# Mémo python<br>pour l'ingénierie numérique

 $\overline{\phantom{a}}$ 

# B.A. BA

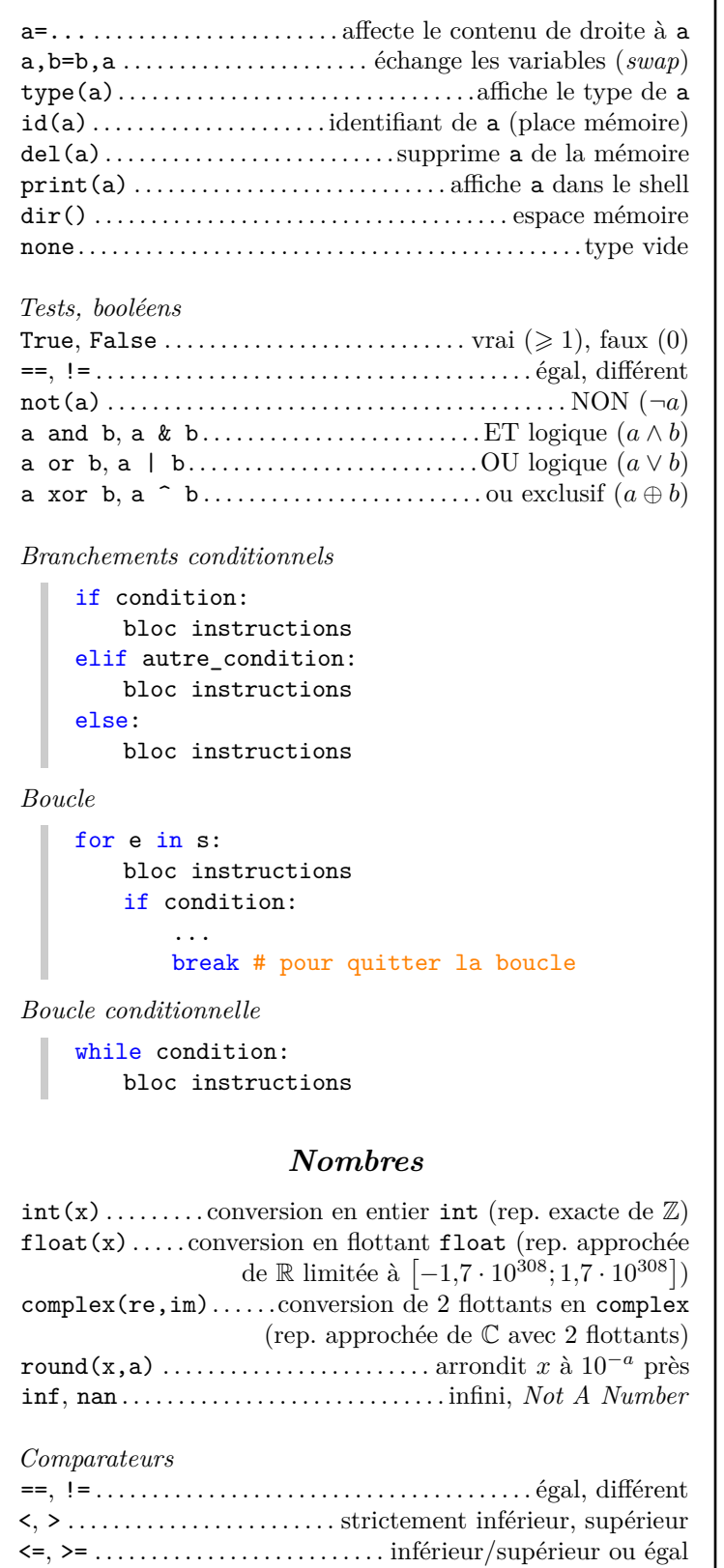

#### Opérations élémentaires

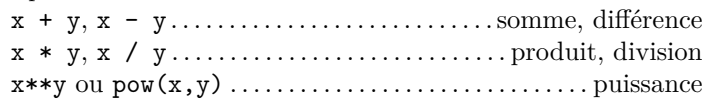

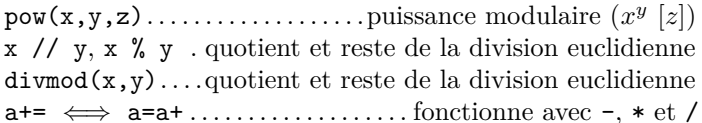

## **Séquences**

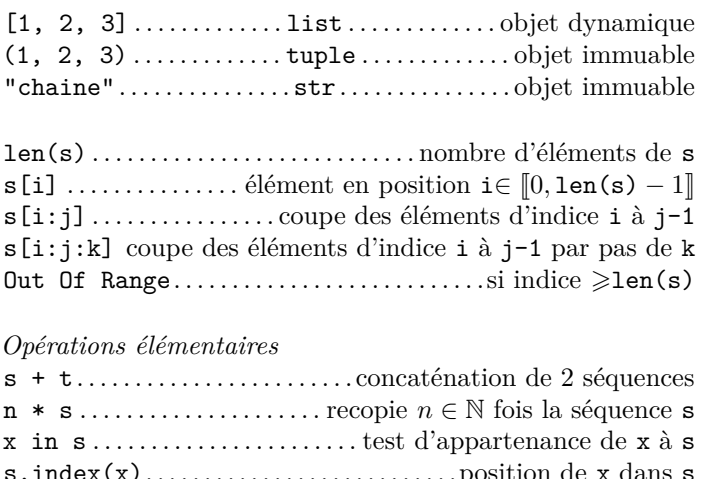

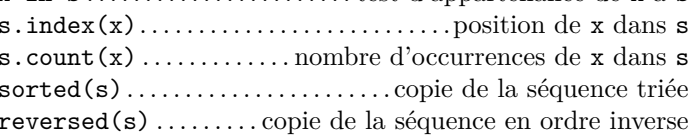

#### Parcours exhaustif

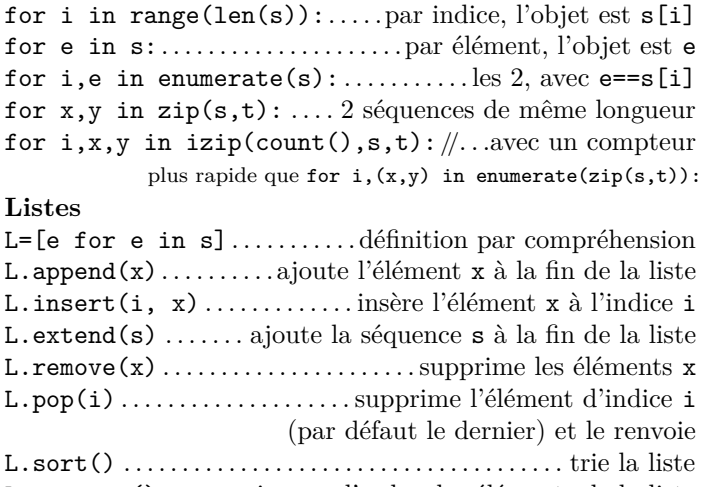

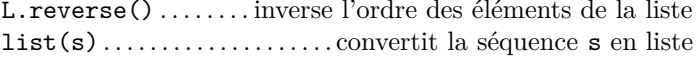

## **Tuples**

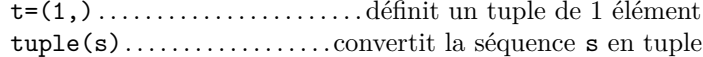

#### Chaînes de caractères

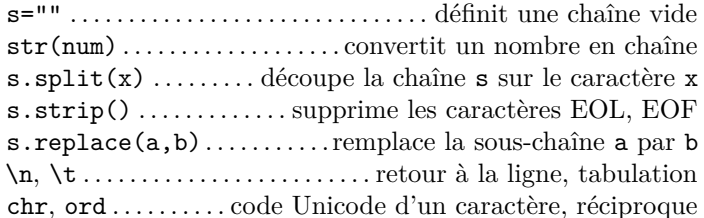

#### **Séquences d'entiers**

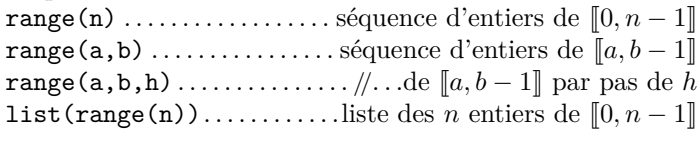

## *Autres types*

## **Ensembles**

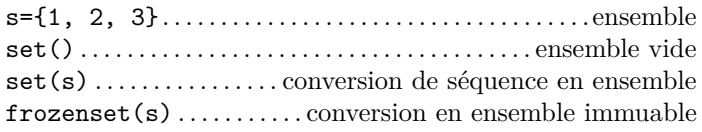

#### *Opération élémentaires*

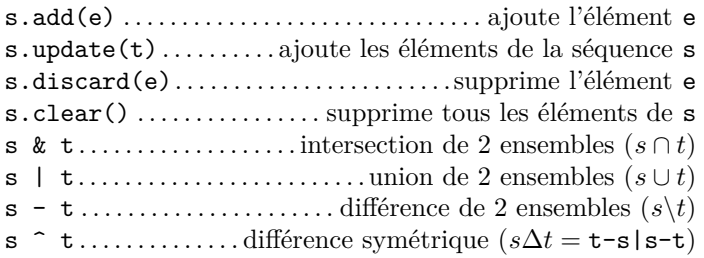

## **Dictionnaires**

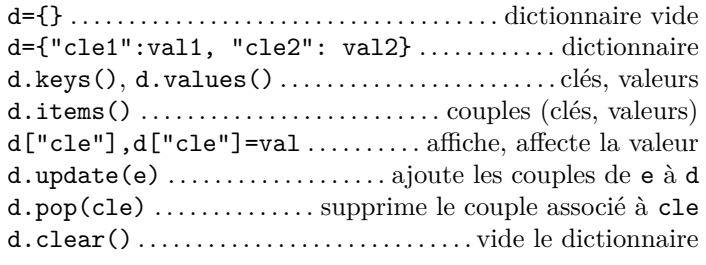

# **Fonctions mathématiques**

## *Nombres réels*

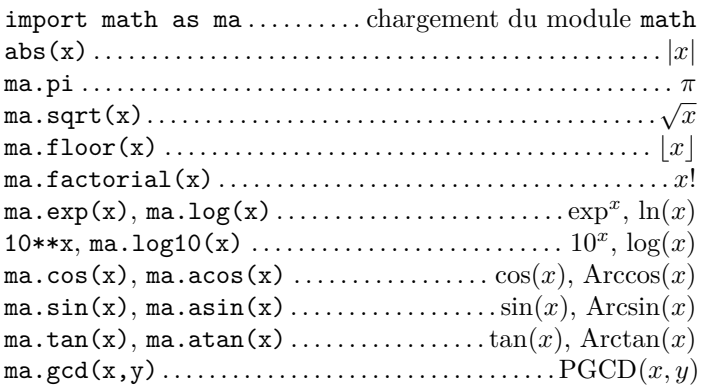

# *Nombres complexes*

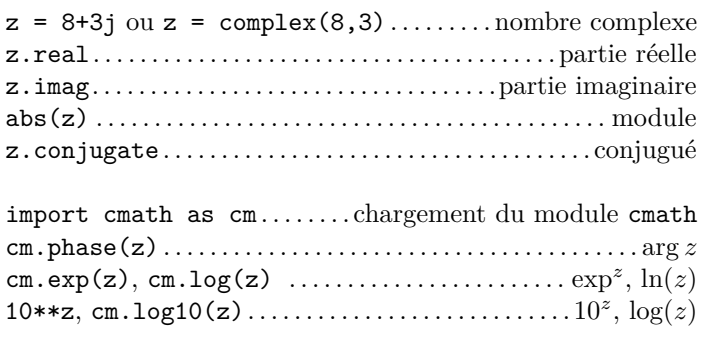

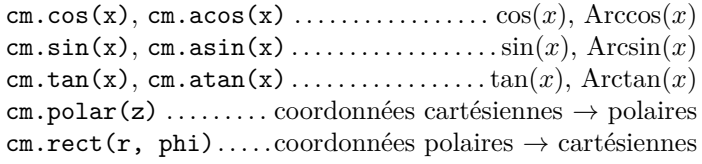

# **Tableaux**

import numpy as  $np$ .......chargement du module numpy

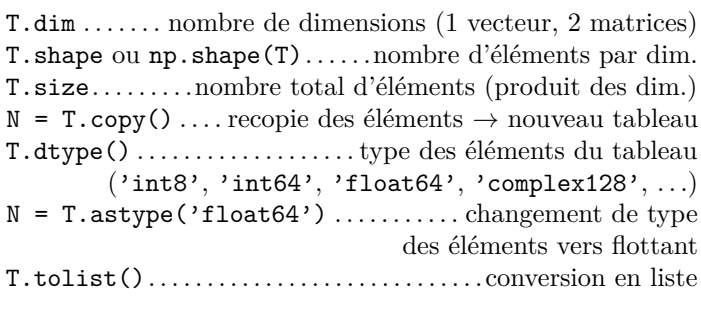

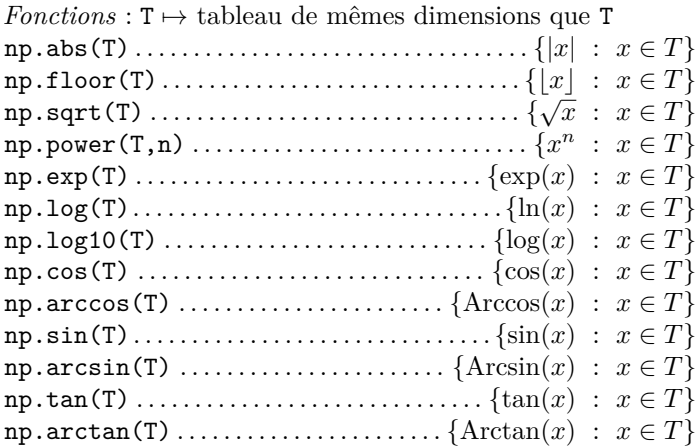

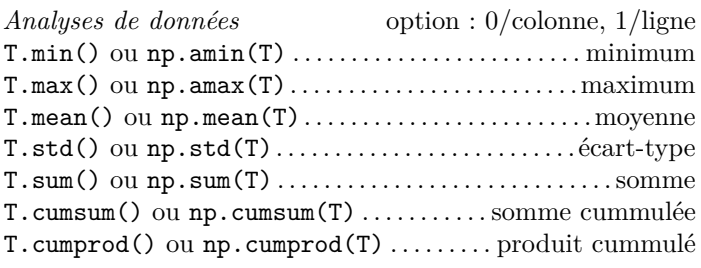

*Tableaux de nombres complexes*

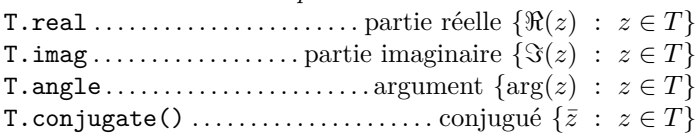

# *Vecteurs (tableaux 1D)*

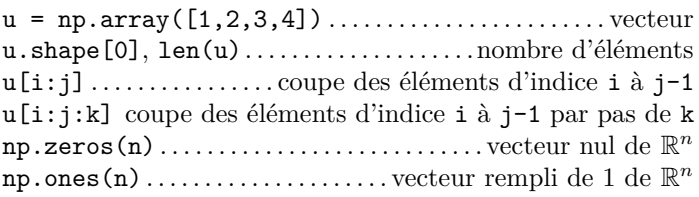

*Subdivisions régulières*

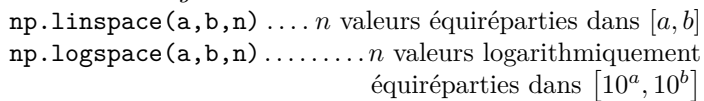

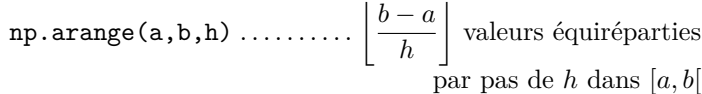

*Calcul vectoriel*

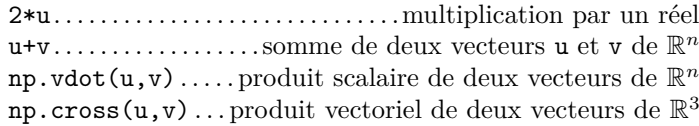

## *Matrices (tableaux 2D)*

 $A = np.array([1, 2, 3], [4, 5, 6]])$  . ....... matrice np.diag([1,2,3]) . . . . . . . . . . . . . . . . . . . . . . matrice diagonale  $np{\text{-}zeros((p,q)) \dots \dots \dots \dots \dots}$  matrice nulle de  $\mathcal{M}_{p,q}(\mathbb{R})$  $np{\text{-}zeros}((p,q){\text{-}ctype='complex'})\ldots\mathop{/}\ldots\mathop{de}\mathcal{M}_{p,q}(\mathbb{C})$ np.eye(n). . . . . . . . . . . . . . . . . . . . .matrice identité de M*<sup>n</sup>* (R) np.ones( $(p,q)$ ).........matrice de  $\mathcal{M}_{p,q}(\mathbb{R})$  remplie de 1

A[i,j]. . . . . . . . . . . . .élément de la ligne i et de la colonne j  $A[i, :]$  ou  $A[i]$ ........ vecteur correspondant à la ligne i A[:,j] . . . . . . . . . . . . . . . vecteur correspondant à la colonne j A[a:b,c:d]. . . . . . . . .sous-matrice formée des lignes a à b-1 et des colonnes c à d-1

*Parcours exhaustif*

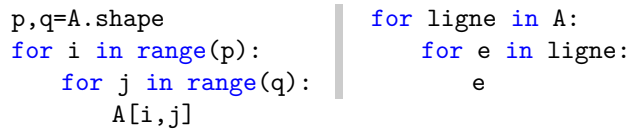

*Opérations*

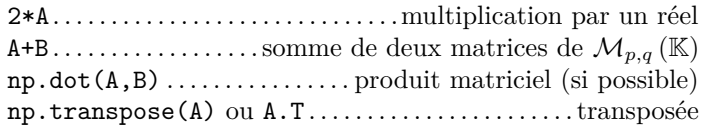

*Opérations particulières*

A.reshape((u,v)) .......... redimensionner  $A \in \mathcal{M}_{p,q}(\mathbb{R})$ vers  $\mathcal{M}_{u,v}(\mathbb{R})$  avec  $pq = uv$ np.concatenate((A,B), axis=0) . . superposer 2 matrices de même nombre de colonnes np.concatenate((A,B), axis=1). . . juxtaposer 2 matrices de même nombre de lignes

## *Algèbre linéaire*

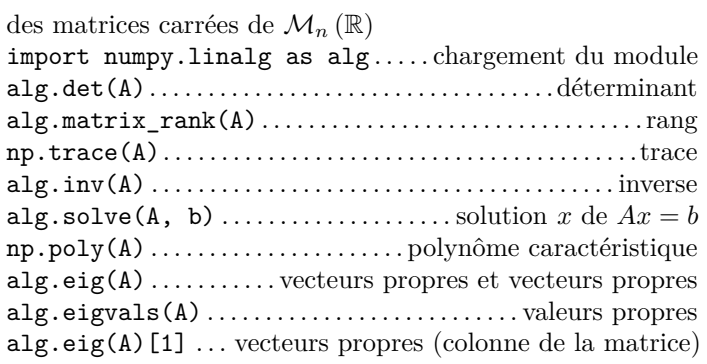

## **Tracés et graphiques**

import matplotlib.pyplot as plt

plt.figure(). . . . . . . . . . . . . . définition d'une nouvelle figure plt.subplot(nlignes, ncolonnes, num) ..... sous-figure parcours par ligne avec num∈ [1, nlignes × ncolonnes]

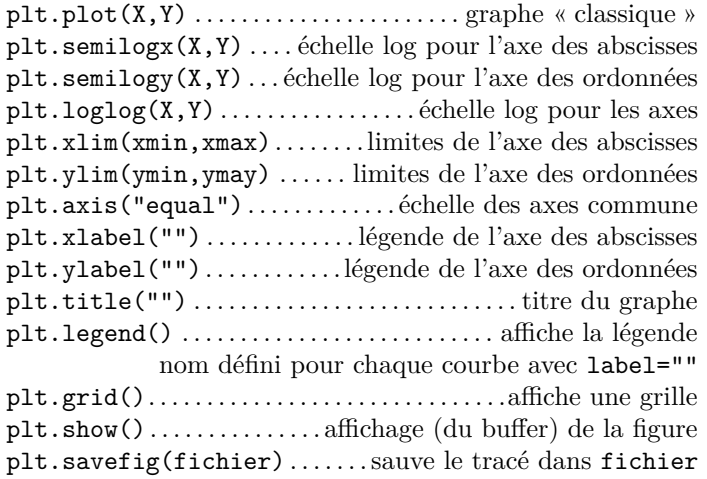

*Options graphiques*

- trait : '-' plein, ':' pointillés, '-.' alterné
- couleur : 'k' noir, 'r' rouge, 'g' vert, 'b' bleu 'c' cyan, 'm' magenta, 'y' jaune
- marque : '+' plus, 'x' croix, '\*' étoile, 'o' rond, 'd' diamant, 'h' hexagone

*Fonction*

| plt.plot(X,  $[f(x) for x in X], ' - b')$ 

*Nuages de points*

plt.plot(X, Y,'\*r') plt.show()

*Arc paramétré dans l'espace*

```
from mpl_toolkits.mplot3d import Axes3D
ax = Axes3D(plt.figure())ax.plot(X, Y, Z)plt.show()
```
*Surfaces*

```
X, Y = np.messageax.plot_surface(X, Y, Z)
plt.show()
```
*Lignes de niveaux*

```
X, Y = np.messageplt.contour(X, Y, Z, [vect niveaux])
plt.show()
```
*Histogramme*

```
hist, bins = np.histogram(x, bins=50)center = (bins[-1] + bins[1:]) / 2plt.bar(center, hist, align='center')
plt.show()
```
# **Analyse numérique**

import scipy . . . . . . . . . . . . . . . chargement du module scipy

## *Résolution approchée d'équations*

import scipy.optimize as resol

Pour résoudre une équation du type  $f(x) = 0$  où  $f$  est une fonction d'une variable réelle

 $sol = resol.fsolve(f,x0)$ 

Dans le cas d'une fonction *f* à valeurs vectorielles

```
sol = resol(root(f,X0))sol.success # vraie si trouvée
sol.x # vecteur solution
```
#### *Calcul approché d'intégrales*

import scipy.integrate as integr integr.quad(f,a,b) . . . . . . . . . . . intégrale de *f* entre *a* et *b* Noter np.inf pour  $\infty$ 

#### *Résolution approchée d'équations différentielles*

Pour résoudre une équation différentielle  $X' = f(X, t)$  pour  $t \in [a, b]$  par pas de *h* avec  $X(a) = X_0$  comme condition initiale

```
import scipy.integrate as integr
def f(X,t):
   return (...)T = np.arange(a,b,h)X = integr.odeint(f,X0,T)
```
## **Probabilités**

import numpy.random as rd rd.randint(a,b) . . . . . . . . . . . . . . . tirage aléatoire dans  $\llbracket a, b \rrbracket$ rd.randint(a,b,n) ....... *n* tirages aléatoires dans  $\llbracket a, b \rrbracket$ rd.randint(a,b,(p,q)) matrice  $p \times q$  de tirages aléatoires rd.random(a,b). . . . . . . . . . . . . . . . .tirage aléatoire dans [*a, b*[ rd.binomial(n,p) . . . . . . . . tirage suivant une loi binomiale  $\mathbb{P}(X = k) = \binom{n}{k} p^k (1-p)^{n-k}$ rd.geometric(p) . . . . . . . tirage suivant une loi géométrique  $\mathbb{P}(X = k) = (1 - p)^{k-1}p$ rd.poisson(lam). . . . . . . . .tirage suivant une loi de Poisson  $\mathbb{P}(X = k) = \frac{\lambda^k e^{-\lambda}}{k!}$ *k*!

## **IO**

#### *Répertoire de travail*

import os os.chdir("chemin") . . . . . . . . . . . . . . . . changer de répertoire si MS Windows, remplacer chaque *backslash* \ par une paire \\ os.listdir(). . . . . . .lister le contenu du répertoire courant os.path.join(dir,file) ...... concaténer les chaînes dir et file avec le séparateur de l'OS os.path.sep

## *Fichiers texte*

f=open(fichier,'r'). . . . ouvrir un fichier texte en lecture ou 'w' écriture, 'a' ajout f.readline() . . . . . . . . . . . . . . . . . . . . . . . . . lit la ligne suivante

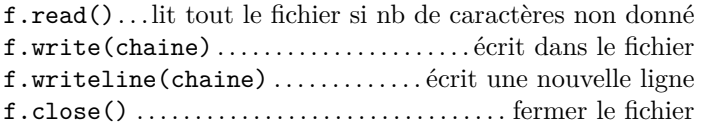

```
Lire un fichier texte
```
de 3 colonnes *t*, *x*, *y* séparées par des tabulations :

```
t,x,y=[],[],[]
L=[t,x,y]fichier = open('fichier.txt','r')
for ligne in fichier:
   champs=ligne.strip().split('\t')
   for i in range(3):
       L[i].append(float(champs[i]))
fichier.close()
```
*Écrire dans un fichier texte*

```
fichier = open('fichier.txt','w')
for e in s:
   fichier.write(str(nombre)+"chaine"+"\n")
fichier.close()
```
*Définir un tableau avec les colonnes d'un fichier*

 $col_k = np.readtxt("fichier.txt")[:, k]$ 

## *Images*

I = plt.imread("image.png").charge une image dans un tableau

plt.imshow(I) . . . . . . . . . . . . . . . . affiche l'image de tableau I plt.imsave(fichier, I) ....... sauve l'image de tableau I

*Options graphiques*

```
plt.axis('off') . . . . . . . . . . . supprimer l'affichage des axes
import matplotlib.cm as. .charger des cartes de couleurs
plt.imshow(I,cmap=cm.gray) . afficher une image en N&B
```
# **Outils**

*Durée d'exécution de processus*

```
import time
debut = time.close()# ... processus
duree = (time.close() - debut)
```
*Retrouver une fonction dans un shell*

```
import inspect
print(inspect.getsource(fonction))
```
*Modifier la taille de pile de récursivité*

import sys sys.setrecursionlimit(n)

avec  $n = O(1000)$  par défaut.

Ce mémo peut être distribué librement et gratuitement sous le terme de la licence de libre diffusion [CC BY-NC-SA 4.0.](http://creativecommons.org/licenses/by-nc-sa/4.0/deed.fr) Copyright © 2019 Nicolas Mesnier  $\langle$ nmesnier@free.fr> — v1.1 (19/12/2019) Téléchargement et mise à jour : <http://nmesnier.free.fr/>